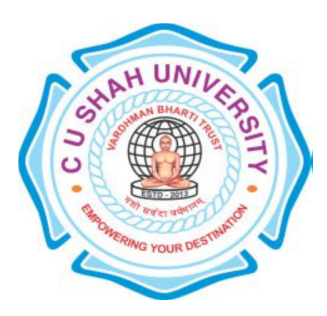

# C. U. Shah University, Wadhwan City Faculty of Computer Science **Name of Program: Bachelor of Science (Information Technology)**  (B.Sc IT.) Semester : IV W.e.f. June 2017

#### Teaching & Evaluation Scheme Sr. No Subject Code Subject Name Teaching Hours/Week Credits Evaluation Scheme/Semester Th  $\vert$  Tu  $\vert$  Pr  $\vert$  Total Theory **Practical** Total Marks Sessional Exam University Exam Internal Uni. Marks | Hrs | Marks | Hrs | Pr | TW | Pr 1 4CS04IWD1 Advanced Web Developme nt with PHP 4 - - 4 4 30 1.5 70 3 - - - **100**

**Objectives:** At the end of the syllabus student can develop dynamic web site using PHP

**Pre-requisites:** Student should have the knowledge of basic PHP Programming.

### **Course Content:**

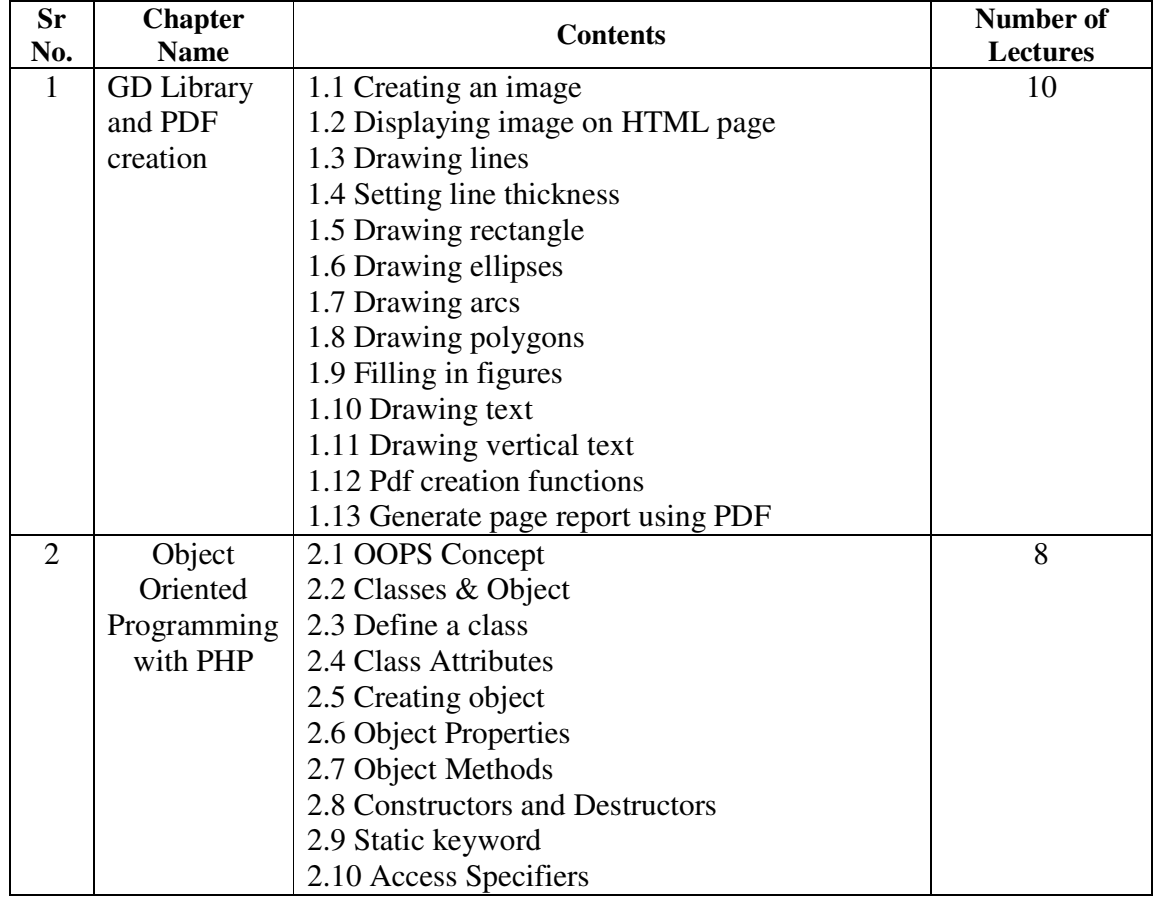

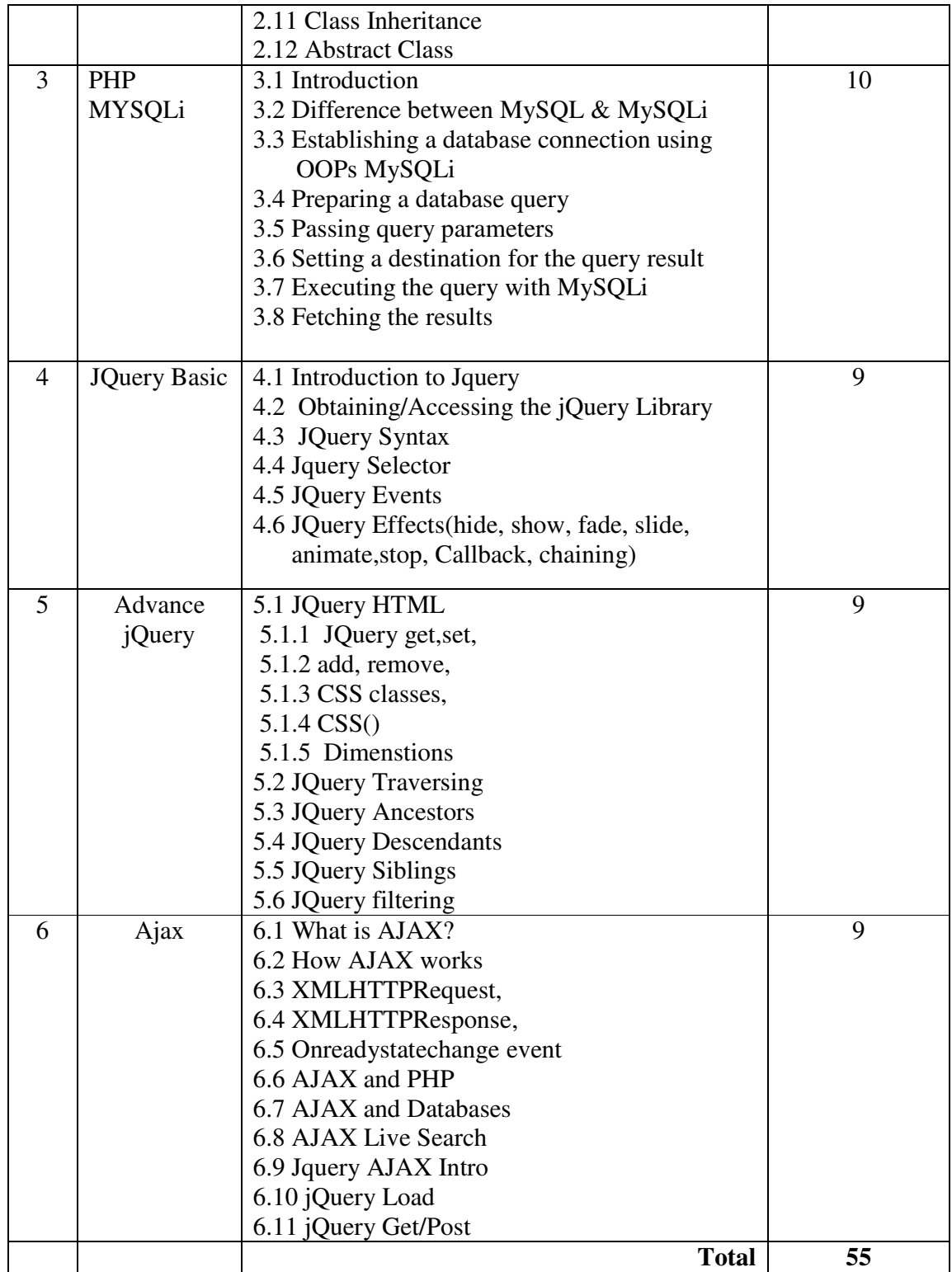

# **Text books :**

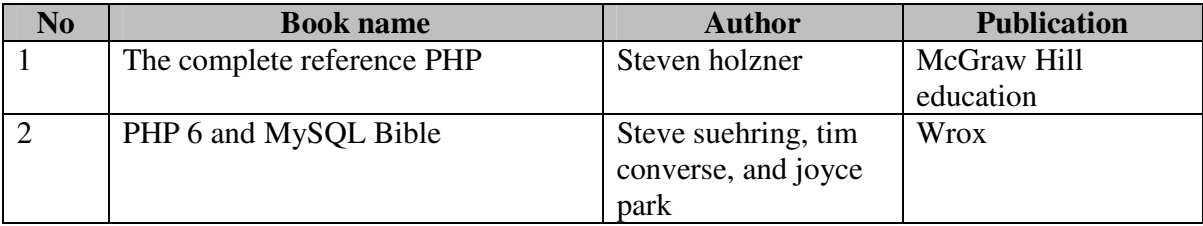

## **Reference Books :**

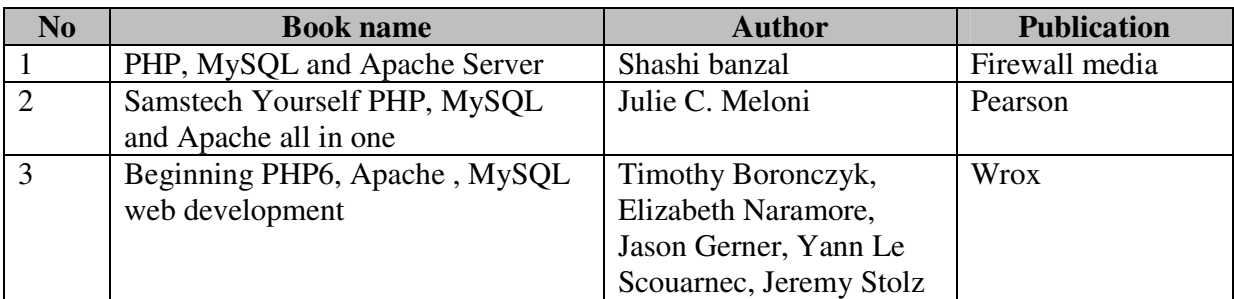

# **PROGRAM LIST**

# **Chapter 1 : GD Library and PDF creation**

**1.** Write a PHP script to create an image and display the following output using lines inside it.

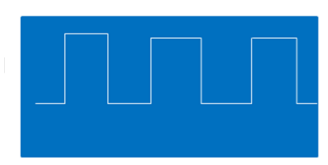

**2.** Write a PHP script to create an image and display the following output using lines inside it.

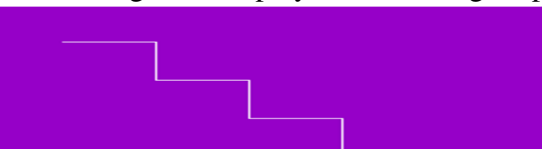

**3.** Write a PHP script to create an image and display the following output using lines inside it.

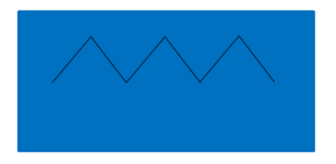

**4.** Write a PHP script to create an image and display the following output using lines inside it.

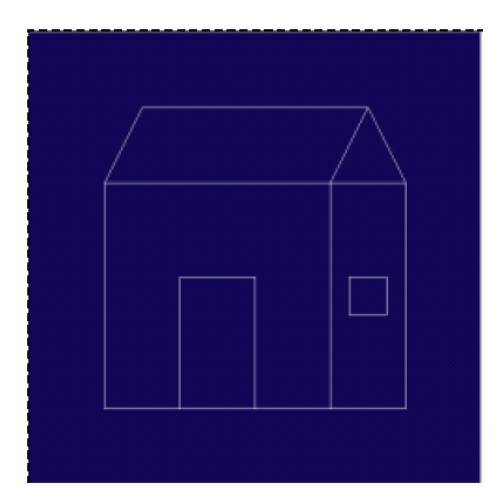

**5.** Write a PHP script to create an image and display the following output using lines inside it.

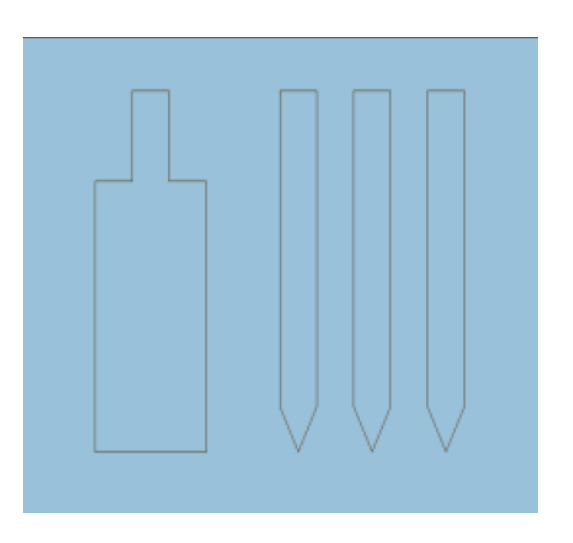

**6.** Write a PHP script to create an image and display the following output using lines inside it.

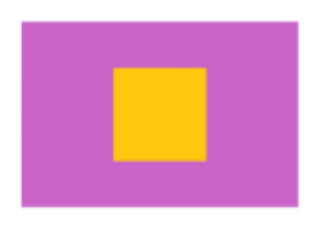

**7.** Write a PHP script to create an image and display the following output using lines inside it.

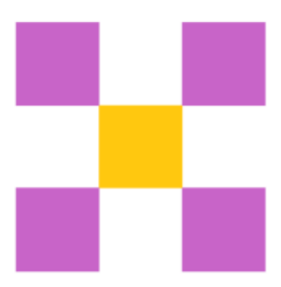

**8.** Write a PHP script to create an image and display the following output.

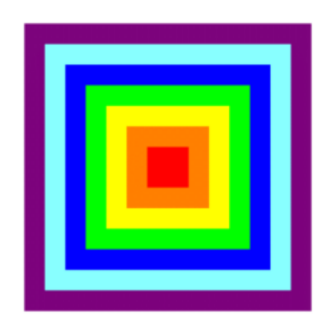

**9.** Write a PHP script to create an image and display the following output.

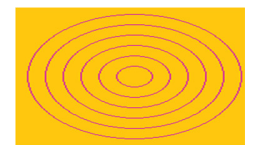

- **10.** Write a PHP script to create triangle image.
- **11.** Write a PHP script to create diamond image.
- **12.** Write a PHP script to create polygon image.
- **13.** Write a PHP script to create Pentagon image.
- **14.** Write a PHP script to create Hexagon image.
- **15.** Write a PHP script to create Octagon image.
- **16.** Write a PHP script to create an image and display the following output.

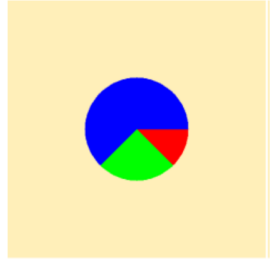

17. Write a PHP script to enter the values and display bar graph.

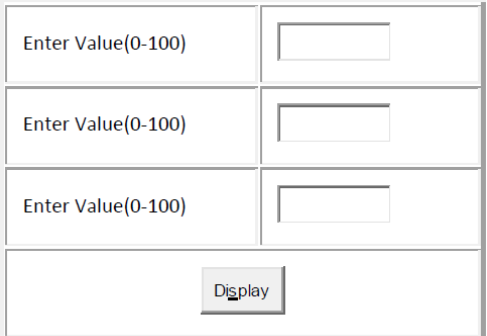

18. Write a PHP script to enter the values and display pie chart.

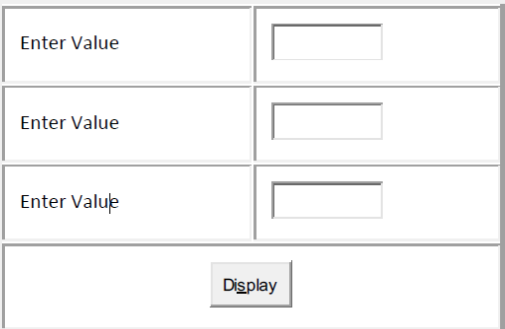

**19.** Write a PHP code to write text into pdf file **20.** Write a PHP file to create a table into pdf file

Write a PHP file to insert image into pdf file

#### **Chapter 2 : Object Oriented Programming with PHP**

- **21.** Write a PHP script to create a student class with rollno, nm and city data member . Create an object of the class and display all the data.
- **22.** Write a PHP script to create above program with public class specifier.
- **23.** Write a PHP script to create above program with private class specifier.
- **24.** Write a PHP script to create a student class with rollno, nm as protected and extends studentdetail class with city data member and display all the data.
- **25.** Write a PHP script to demonstrate constructor.
- **26.** Write a PHP script to demonstrate parameterized constructor.
- **27.** Write a PHP script to demonstrate destructor.
- **28.** Write a PHP script to demonstrate static method.
- **29.** Write a PHP script to display how many objects are created.
- **30.** Write a PHP script to demonstrate single inheritance with public access specifier.
- **31.** Write a PHP script to demonstrate single inheritance with private access specifier.
- **32.** Write a PHP script to demonstrate single inheritance with protected access specifier.
- **33.** Write a PHP script to demonstrate multilevel inheritance.
- **34.** Write a PHP script to demonstrate hierarchical inheritance.

**35.** Write a PHP script to demonstrate abstract class.

#### **Chapter 3 : PHP MYSQLi**

- **36.** Write a php script to create table student with filed(id, name, branch,sem) in database kbssc
- **37.** Write a php script to insert multiple record into student table using mysqli.
- **38.** Write a php script to insert multiple record into student table using mysqli.
- **39.** Create a form for insert record into student table using mysqli.
- **40.** Write a program that display all records from student table.
- **41.** Write a php script that display record of entered student id.
- **42.** Write a program using mysqli that display record of students of selected branch.
- **43.** Write a program for update student record set branch ='bca' where id=1 & name='abc'.
- **44.** Write a program for insert record into student table using prepared statement
- **45.** Write a program for delete record into student table using prepared statement
- **46.** Write a program that display content of student table using Prepared statement.

#### **Chapter 4 : JQuery Basic**

47. Write a program that hide all  $\langle p \rangle$  elements by clicking on button. (Hint : use element selector)

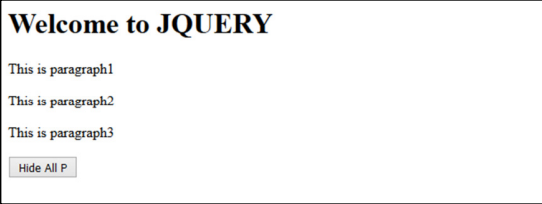

48. Write a program that hide all  $\langle p \rangle$  elements with id havig 'a' by clicking on button. (Hint : use id selector)

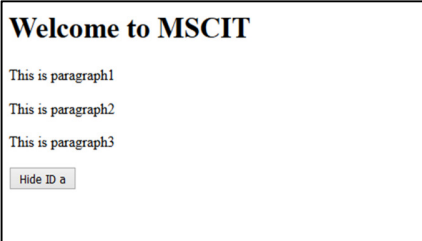

**49.** Write a program that hide all  $\langle p \rangle$  elements with id havig 'a' by clicking on button. (Hint : use class selector)

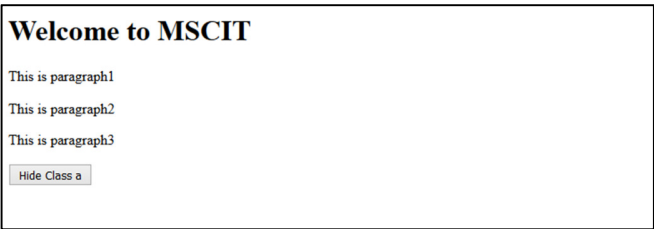

**50.** Write a jquery program for following

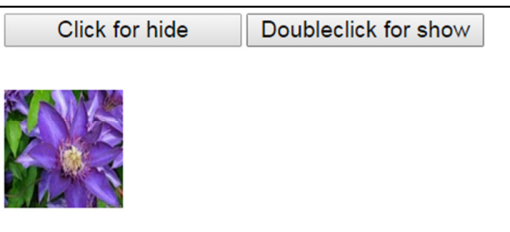

**51.** Write a Jquery code to display no of character inputted in textbox ( Hint : keypress())

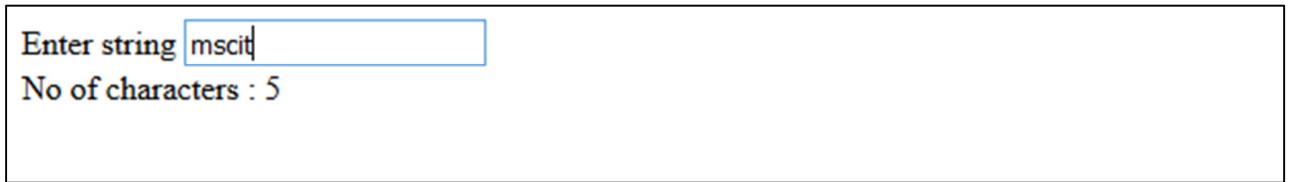

**52.** Write a Jquery code to change the color of active textbox ( Hint : blur() and focus())

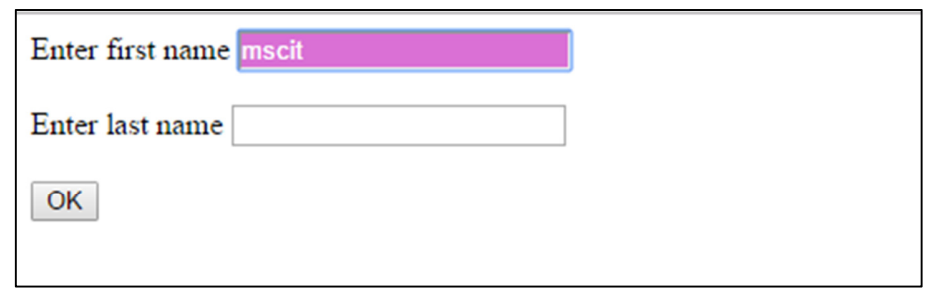

**53.** Write a Jquery code to display the current page coordinates when the mouse is moved over the screen. (Hint : use event.pageX, event.pageY)

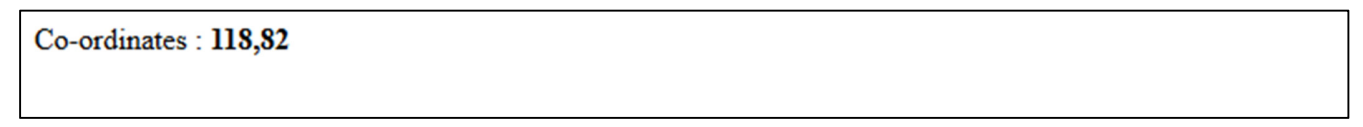

**54.** Write a Jquery code to display the following vertical menu. ( Hint : mouseover() & mouseout())

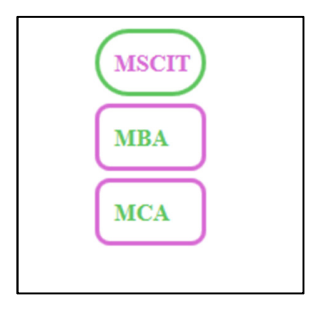

**55.** Write a Jquery code that displays an image when user mouse overs that elements another image should be displayed and when user mouse outs from that image, again the original image should be displayed.

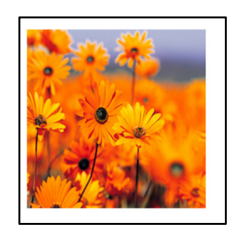

**56.** Write a Jquery code to create vertical drop down menu. ( Hint : mouseenter(), mouseleave())

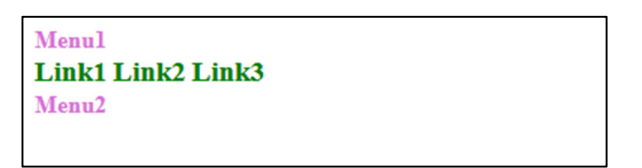

**57.** Write a Jquery code to swap two images.

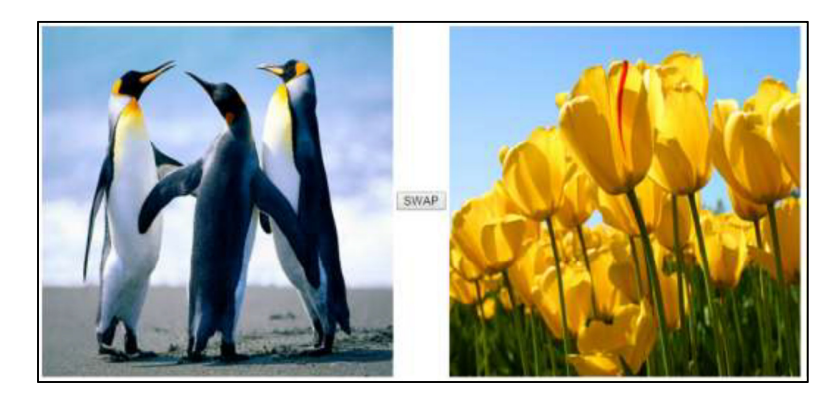

**58.** Write a jquery code to apply hide, show and toggle effect to the image while clicking on the button.

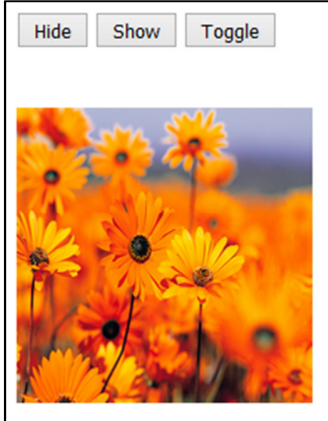

**59.** Write a jquery program that demonstrate sliding effect with image

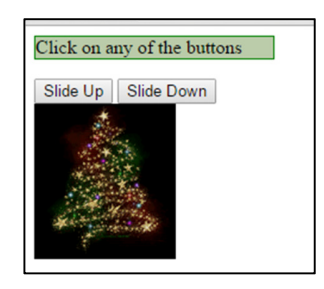

**60.** Write a following JQuery code to apply slidetoggle effect.

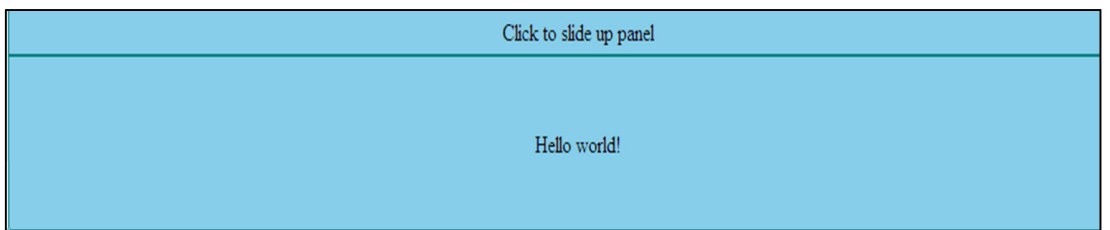

**61.** Write a Jquery code to display three divisions with three buttons fadein and fadeout and fadetoggle. Apply effects using jquery.

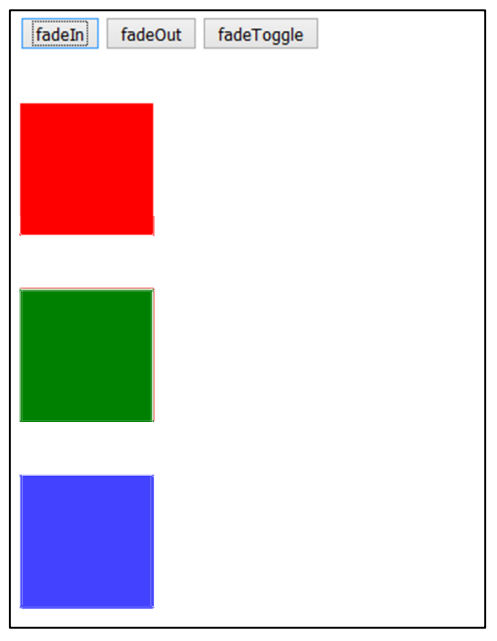

**62.** Write a Jquery code to display three images with opacity 0.2. when the mouse is over particular image, the opacity of that image should be 1 & when the mouse is out that image, again the opacity of that image should be 0.2. (Hint : fadeto ())

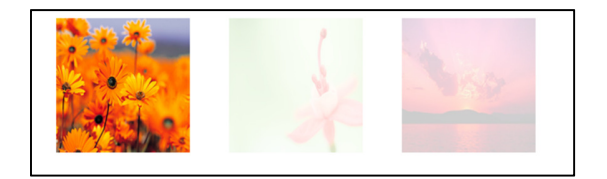

**63.** Write a Jquery code to change the height and width of the division when clicking on Animate button (Hint : animate())

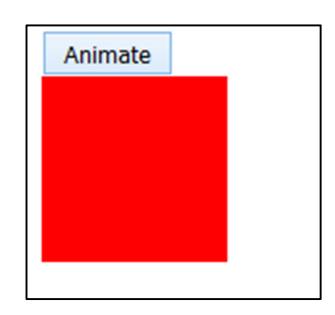

- **64.** Write a jquery program that start animation of div element which change its left property and opacity.
- **65.** Write a jquery program for animation as following

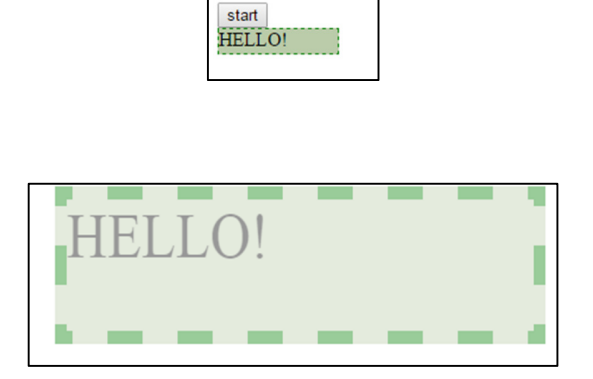

**66.** Write a Jquery code to demonstrate callback and without callback.

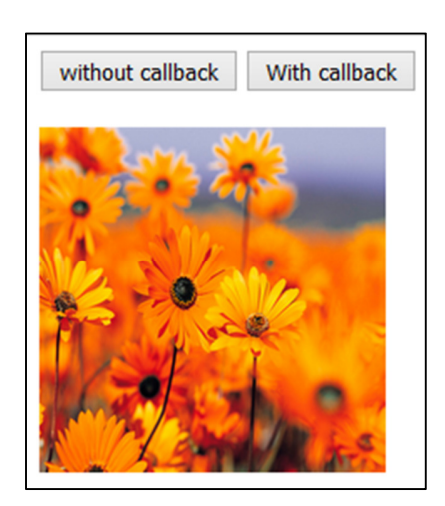

**67.** Write a Jquery code to change the height, width and opacity of the image while clicking on the buton. (Hint : animate())

**Output** 

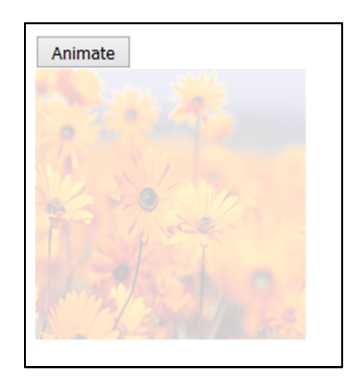

**68.** Write a Jqury code to change left, top and opacity of the image while clicking on the buton. (Hint : animate())

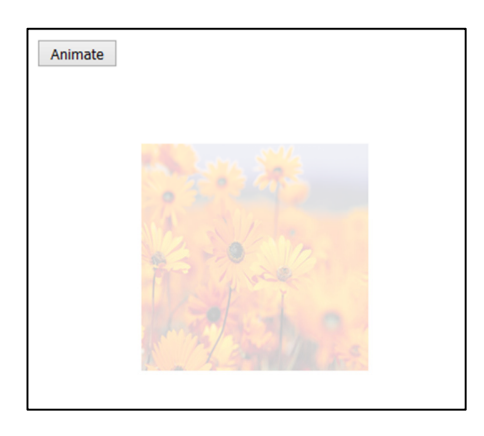

**69.** Write a Jquery code to change left and opacity of the text while clicking on the buton. (Hint : animate())

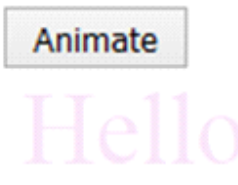

**70.** Write a jquery program that demonstrate chaining effect (create a program that change paragraph color will be read then silde up and then slide down)

**Chapter 5 : Advance jQuery** 

**71.** Write a jquery program to get html, text of an HTML tag and value of text field.(Hint : html(), text(), val())

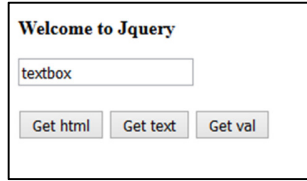

**72.** Write a jquery program to set html, text of an HTML tag and value of text field.(Hint : html(), text(), val())

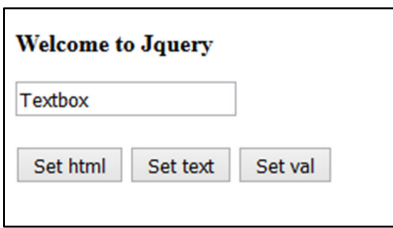

**73.** Write a Jquery code to append and prepend items in the list : ( Hint : append(), prepend())

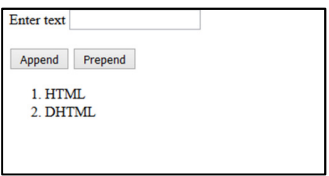

**74.** Write a Jquery code to add element after or before the img element while clicking on the button ( Hint : after(), before())

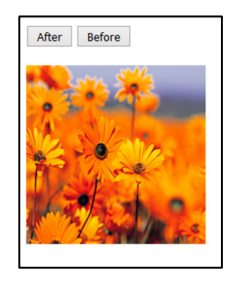

**75.** Write a jquery code to remove the div tag and empty it while clicking on button ( Hint : remove(), append())

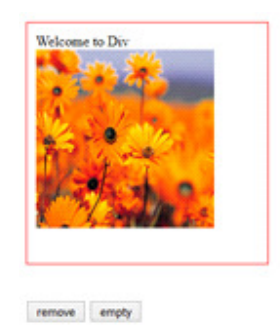

**76.** Write a Jquery code to appy css class to p element, remove it and toggle it while clicking on the button ( Hint: addClass(), removeClass(), toggleClass())

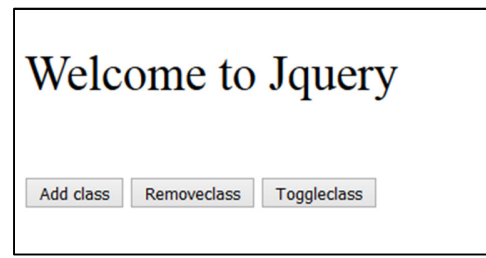

**77.** Write a jquery code to display height, width, innerheight, innerwidth, outheight, outer width of the div into it while clicking on Display button.

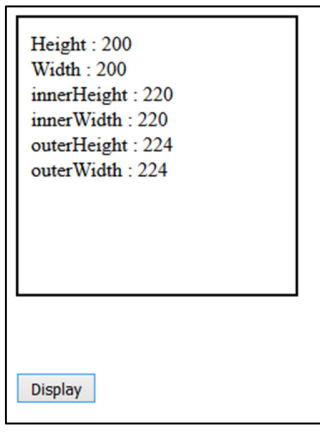

**78.** Write a jquery code for jquery sibling travesing.

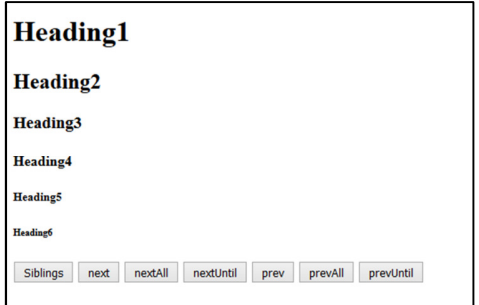

**79.** Write a jquery code for jquery filtering.

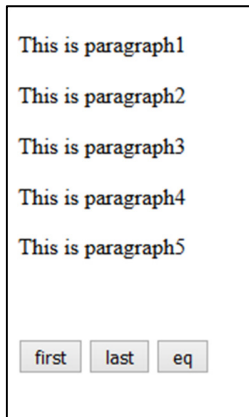

**80.** Write a jquery code for jquery filtering.

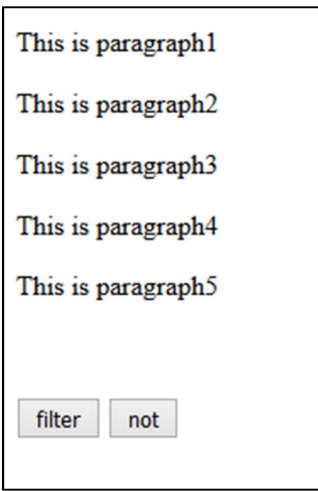

# **Chapter 6 : AJAX**

- 81. Write an HTML code using Ajax that change content of  $\langle h1 \rangle$  by clicking on button.
- **82.** Write an HTML code using Ajax to load the content of the PHP file into p element while clicking on the button.

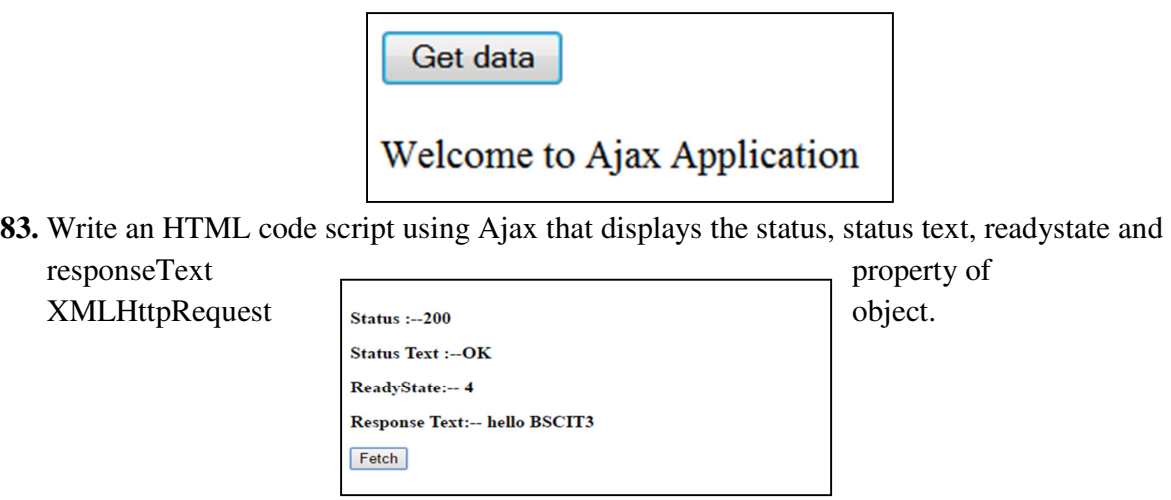

**84.** Write an HTML code using Ajax script with php for displaying the following output.

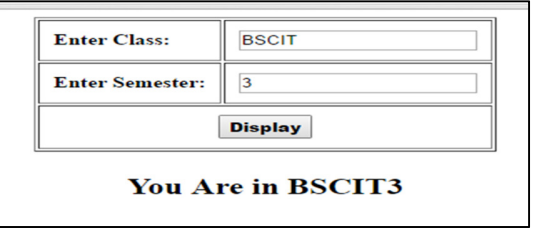

**85.** Write an HTML code using Ajax script with php for displaying the following output .(Hint : onBlur())

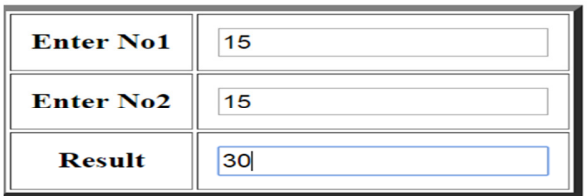

**86.** Write an HTML code using Ajax script that change display image as change in combo box.

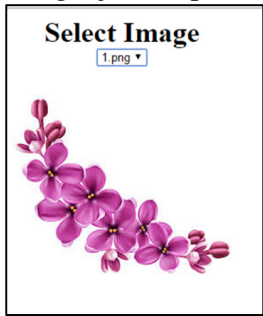

**87.** Write an HTML code using Ajax that check whether given number is prime or no

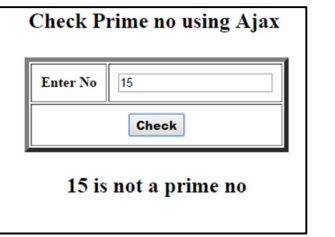

- **88.** Write an HTML code using Ajax that print Factorial of a given no.
- **89.** Write an HTML code using Ajax that check whether given number is Armstrong or not. **90.** Write an HTML code using Ajax that print reverse no of a given no.

**91.** Write an HTML code using Ajax that print Sum of digit of a given no.

**92.** Write an HTML code using AJAX that display record of a student which no is given into text box

Database : db1 Table : student Field : id, name, branch and sem

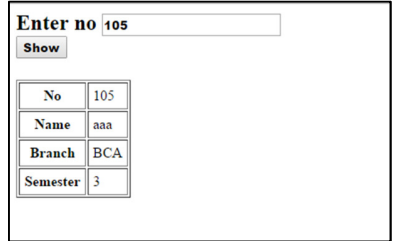

**93.** Write an HTML code using ajax with php for the following output design:

Database : db1 Table : employee Field : id, name, dept and email

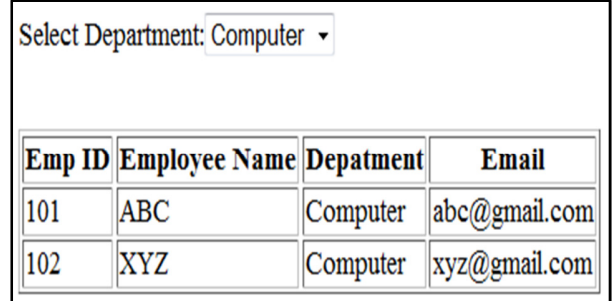

**94.** Write an HTML code using ajax with php for the following output design:

Database : db1

Table : employee

Field : id, name, dept and email

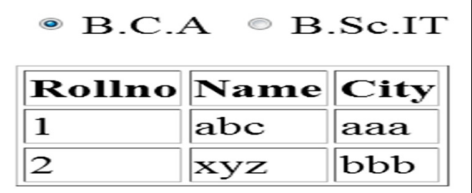

**95.** Write a PHP script for Ajax Live Search.

**96.** Write an HMTL code using jquery that display content of html file using load() method.

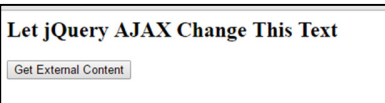

**97.** Write a php file data using \$.get() or \$.post() in jquery

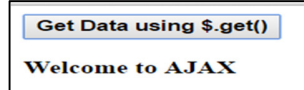

**98.** Write a php script to find sum of two nos using \$.get() in jquery

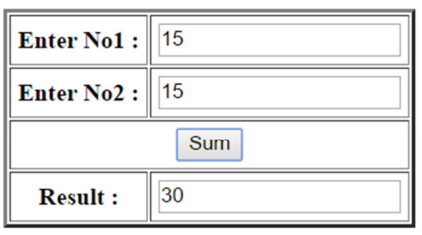

**99.** Write a php script to find maximum from two nos

using \$.post() in jquery

- **100.** Write an HTML code and PHP script to send an array argument using jquery \$.get() to find sum of three nos.
- **101.** Write an HTML code using AJAX and PHP script to check if the entered username is available in database or not ( Hint : blur())

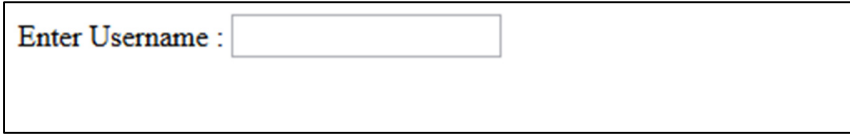